### <span id="page-0-0"></span>Basque Module for datetime2 Package

Nicola L. C. Talbot (inactive)

2015-03-29 (v1.0)

This module is currently unmaintained and may be subject to change. If you want to volunteer to take over maintanance, contact me at [http://www.](http://www.dickimaw-books.com/contact.html) [dickimaw-books.com/contact.html](http://www.dickimaw-books.com/contact.html)

#### Abstract

This is the Basque language module for the datetime2 package. If you want to use the settings in this module you must install it in addition to installing datetime2. If you use babel or polyglossia, you will need this module to prevent them from redefining \today. The datetime2 useregional setting must be set to text or numeric for the language styles to be set. Alternatively, you can set the style in the document using \DTMsetstyle, but this may be changed by  $\date{\langle{\langle{\langle{\langle{\rangle}}} \rangle\}\right)}$  depending on the value of the useregional setting.

I've copied the date style from babel-basque's \today.

I don't know if these settings are correct. In particular, I don't know if the basque time style is correct. Currently this just uses the default time style. Please be aware that this may change. Whoever takes over maintanance of this module may can change it as appropriate.

The new maintainer should add the line:

The Current Maintainer of this work is Name.

to the preamble part in datetime2-basque.ins where Name is the name of the maintainer(s) and replace the 'inactive' status to 'maintained'.

Currently there is only a regionless style.

### 1 The Code

At the moment there is only the one .1df file.

#### 1.1 Main Basque Module (datetime2-basque.ldf)

Identify Module

<sup>1</sup> \ProvidesDateTimeModule{basque}[2015/03/29 v1.0]

<span id="page-1-0"></span>\DTMbasqueordinal I don't know if this is correct, but it's provided in case a suffix is required. \newcommand\*{\DTMbasqueordinal}[1]{% \number#1 % space intended } \DTMbasquemonthname Basque month names. \newcommand\*{\DTMbasquemonthname}[1]{% \ifcase#1 7 \or urtarrilaren%  $9 \overline{\arctan}$  otsailaren% 11  $\or$  martxoaren%  $13 \overline{\arctan}$  apirilaren%  $15 \overline{\arctan}$  maiatzaren% \or ekainaren%  $19 \overline{\arctan}$  uztailaren% 21 \or abuztuaren% 23  $\or$  irailaren% 25  $\or$  urriaren% 27 \or azaroaren% 29  $\or$  abenduaren%  $31 \quad \text{if}$  } \DTMbasqueMonthname As above but start with a capital. \newcommand\*{\DTMbasqueMonthname}[1]{% \ifcase#1  $35 \overline{\arctan}$  Urtarrilaren%  $37 \overline{\phantom{a}}$  Otsailaren% \or Martxoaren% \or Apirilaren%  $43 \overline{\phantom{a} \text{Orr}}$ Maiatzaren%

 $45 \overline{\phantom{a} \text{Orr}}$ 

<span id="page-2-0"></span>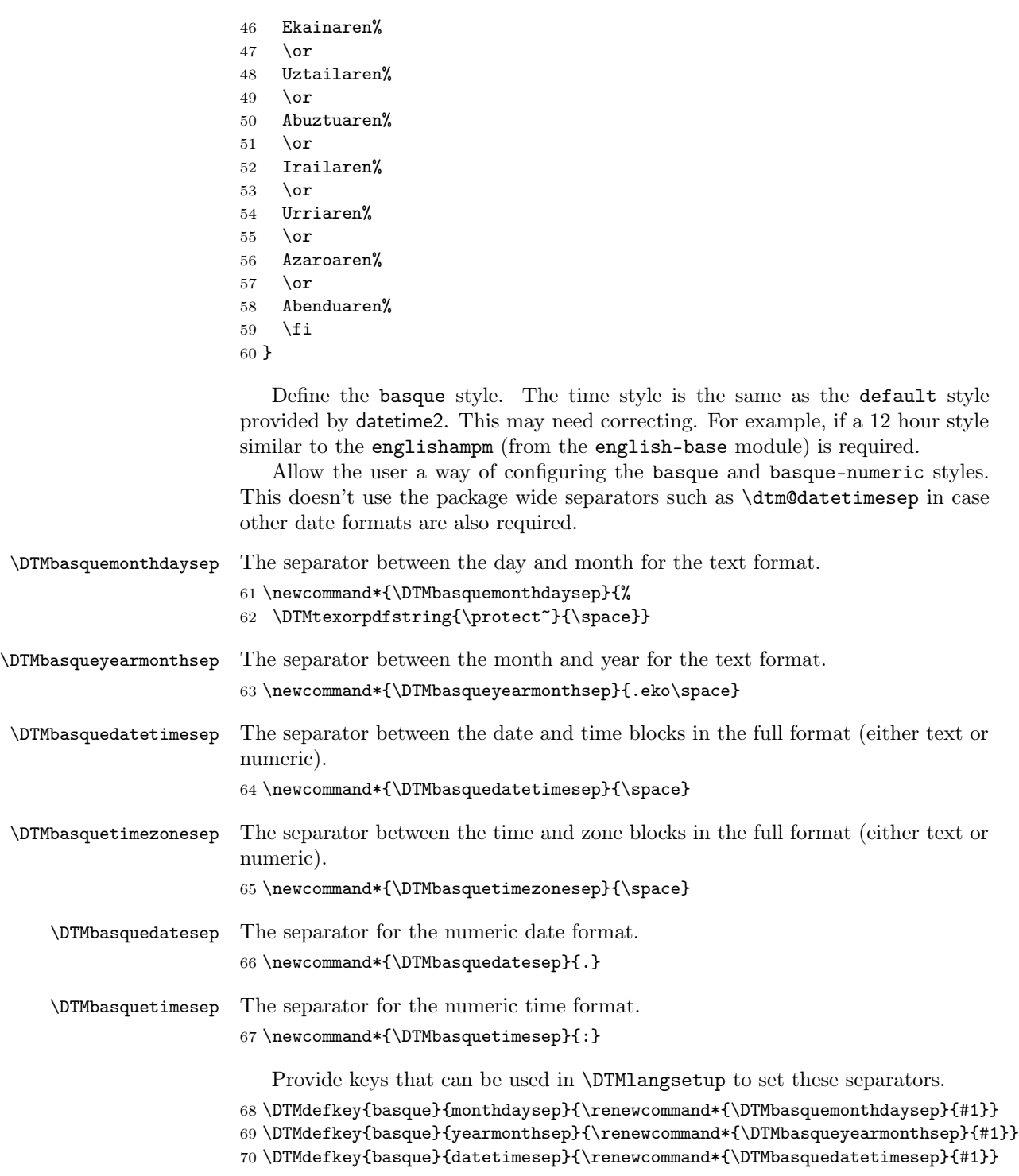

\DTMdefkey{basque}{timezonesep}{\renewcommand\*{\DTMbasquetimezonesep}{#1}}

```
72 \DTMdefkey{basque}{datesep}{\renewcommand*{\DTMbasquedatesep}{#1}}
```

```
73 \DTMdefkey{basque}{timesep}{\renewcommand*{\DTMbasquetimesep}{#1}}
```
TODO: provide a boolean key to switch between full and abbreviated formats if appropriate. (I don't know how the date should be abbreviated.)

Define a boolean key that determines if the time zone mappings should be used.

\DTMdefboolkey{basque}{mapzone}[true]{}

The default is to use mappings.

```
75 \DTMsetbool{basque}{mapzone}{true}
```
Define a boolean key that determines if the day of month should be displayed. \DTMdefboolkey{basque}{showdayofmonth}[true]{}

The default is to show the day of month.

```
77 \DTMsetbool{basque}{showdayofmonth}{true}
```
Define a boolean key that determines if the year should be displayed.

```
78 \DTMdefboolkey{basque}{showyear}[true]{}
```
The default is to show the year.

```
79 \DTMsetbool{basque}{showyear}{true}
```
Define the basque style. (TODO: implement day of week?)

```
80 \DTMnewstyle
```

```
81 {basque}% label
82 {% date style
```

```
83 \renewcommand*\DTMdisplaydate[4]{%
```

```
84 \DTMifbool{basque}{showyear}%
```

```
85 {%
```

```
86 \number##1 % space intended
```

```
87 \DTMbasqueyearmonthsep
```

```
88 }%
```

```
89 {}%
```

```
90 \DTMbasquemonthname{##2}%
91 \DTMifbool{basque}{showdayofmonth}
```

```
92 {\DTMbasquemonthdaysep\DTMbasqueordinal{##3}}%
```

```
93 {}%
94 }%
```

```
95 \renewcommand*\DTMDisplaydate[4]{%
96 \DTMifbool{basque}{showyear}%
97 {%
98 \number##1 % space intended
```

```
99 \DTMbasqueyearmonthsep
100 \DTMbasquemonthname{##2}%
101 }%
```

```
102 {%
```

```
103 \DTMbasqueMonthname{##2}%
```

```
104 }%
```

```
105 \DTMifbool{basque}{showdayofmonth}
```

```
106 {\DTMbasquemonthdaysep\DTMbasqueordinal{##3}}%
107 {}%
108 }%
109 }%
110 {% time style (use default)
111 \DTMsettimestyle{default}%
112 }%
113 {% zone style
114 \DTMresetzones
115 \DTMbasquezonemaps
116 \renewcommand*{\DTMdisplayzone}[2]{%
117 \DTMifbool{basque}{mapzone}%
118 {\DTMusezonemapordefault{##1}{##2}}%
119 {%
120 \ifnum##1<0\else+\fi\DTMtwodigits{##1}%
121 \ifDTMshowzoneminutes\DTMbasquetimesep\DTMtwodigits{##2}\fi<br>122 }%
       3%123 }%
124 }%
125 {% full style
126 \renewcommand*{\DTMdisplay}[9]{%
127 \ifDTMshowdate
128 \DTMdisplaydate{##1}{##2}{##3}{##4}%
129 \DTMbasquedatetimesep
130 \ifmmode \text{130}\else \times 130 \ifmmode \text{130}\else 130 \fi131 \DTMdisplaytime{##5}{##6}{##7}%
132 \ifDTMshowzone
133 \DTMbasquetimezonesep
134 \DTMdisplayzone{##8}{##9}%
135 \fi
136 }%
137 \renewcommand*{\DTMDisplay}[9]{%
138 \ifDTMshowdate
139 \DTMDisplaydate{##1}{##2}{##3}{##4}%
140 \DTMbasquedatetimesep
141 \fi
142 \DTMdisplaytime{##5}{##6}{##7}%
143 \ifDTMshowzone
144 \DTMbasquetimezonesep
145 \DTMdisplayzone{##8}{##9}%
146 \fi
147 }%
148 }%
    Define numeric style.
149 \DTMnewstyle
150 {basque-numeric}% label
151 {% date style
152 \renewcommand*\DTMdisplaydate[4]{%
153 \DTMifbool{basque}{showdayofmonth}%
```

```
154 {%
155 \number##3 % space intended
156 \DTMbasquedatesep
157 }%
158 {}%
159 \number##2 % space intended
160 \DTMifbool{basque}{showyear}%
161 {%
162 \DTMbasquedatesep
163 \number##1 % space intended
164 }%
165 {}%
166 }%
167 \renewcommand*{\DTMDisplaydate}{\DTMdisplaydate}%
168 }%
169 {% time style
170 \renewcommand*\DTMdisplaytime[3]{%
171 \number##1
172 \DTMbasquetimesep\DTMtwodigits{##2}%
173 \ifDTMshowseconds\DTMbasquetimesep\DTMtwodigits{##3}\fi
174 }%
175 }%
176 {% zone style
177 \DTMresetzones
178 \DTMbasquezonemaps
179 \renewcommand*{\DTMdisplayzone}[2]{%
180 \DTMifbool{basque}{mapzone}%
181 {\DTMusezonemapordefault{##1}{##2}}%
182 {%
183 \ifnum##1<0\else+\fi\DTMtwodigits{##1}%
184 \ifDTMshowzoneminutes\DTMbasquetimesep\DTMtwodigits{##2}\fi
185 }%
186 }%
187 }%
188 {% full style
189 \renewcommand*{\DTMdisplay}[9]{%
190 \ifDTMshowdate
191 \DTMdisplaydate{##1}{##2}{##3}{##4}%
192 \DTMbasquedatetimesep
193 \setminusfi
194 \DTMdisplaytime{##5}{##6}{##7}%
195 \ifDTMshowzone
196 \DTMbasquetimezonesep
197 \DTMdisplayzone{##8}{##9}%
198 \forallfi
199 }%
200 \renewcommand*{\DTMDisplay}{\DTMdisplay}%
201 }
```
\DTMbasquezonemaps The time zone mappings are set through this command, which can be redefined if

<span id="page-6-0"></span>extra mappings are required or mappings need to be removed. This currently has no mappings.

 \newcommand\*{\DTMbasquezonemaps}{% }

Switch style according to the useregional setting.

```
204 \DTMifcaseregional
```

```
205 {}% do nothing
```
{\DTMsetstyle{basque}}

```
207 {\DTMsetstyle{basque-numeric}}
```
Redefine \datebasque (or \date $\langle \text{dialect} \rangle$ ) to prevent babel from resetting \today. (For this to work, babel must already have been loaded if it's required.)

```
208 \ifcsundef{date\CurrentTrackedDialect}
209 {%
210 \ifundef\datebasque
211 {% do nothing
212 }%
213 {%
214 \def\datebasque{%
215 \DTMifcaseregional
216 {}% do nothing
217 {\DTMsetstyle{basque}}%
218 {\DTMsetstyle{basque-numeric}}%
219 }%
220 }%
221 }%
222 {%
223 \csdef{date\CurrentTrackedDialect}{%
224 \DTMifcaseregional
225 {}% do nothing
226 {\DTMsetstyle{basque}}%
227 {\DTMsetstyle{basque-numeric}}
228 }%
229 }%
```
# Change History

1.0

General: Initial release . . . . . . . . . 1

## Index

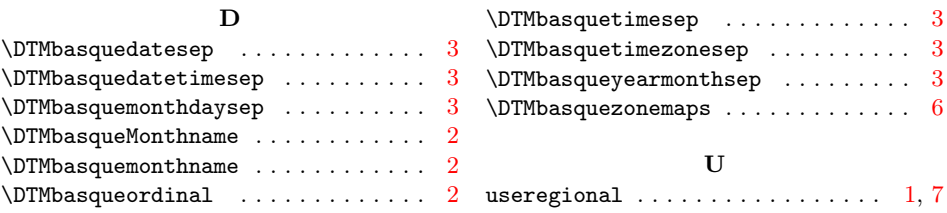